## **Calcolo delle temperature e delle pressioni del vapore in una parete multistrato - calcolo della condensa interstiziale - software online.**

Le pareti multistrato possono essere interessate dal problema della CONDENSA INTERSTIZIALE: in una certa porzione di spessore della parete quando la portata di vapore entrante Jin supera la portata di vapore uscente Jout , in conseguenza al fatto che la pressione del vapore  $p_v$  sia maggiore della pressione di saturazione dell'acqua  $p_{sat}$ . avviene il fenomeno della condensa, portando al degrado della parete.

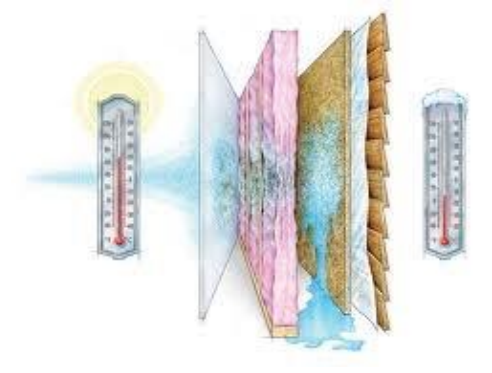

## **Esempio 1:**

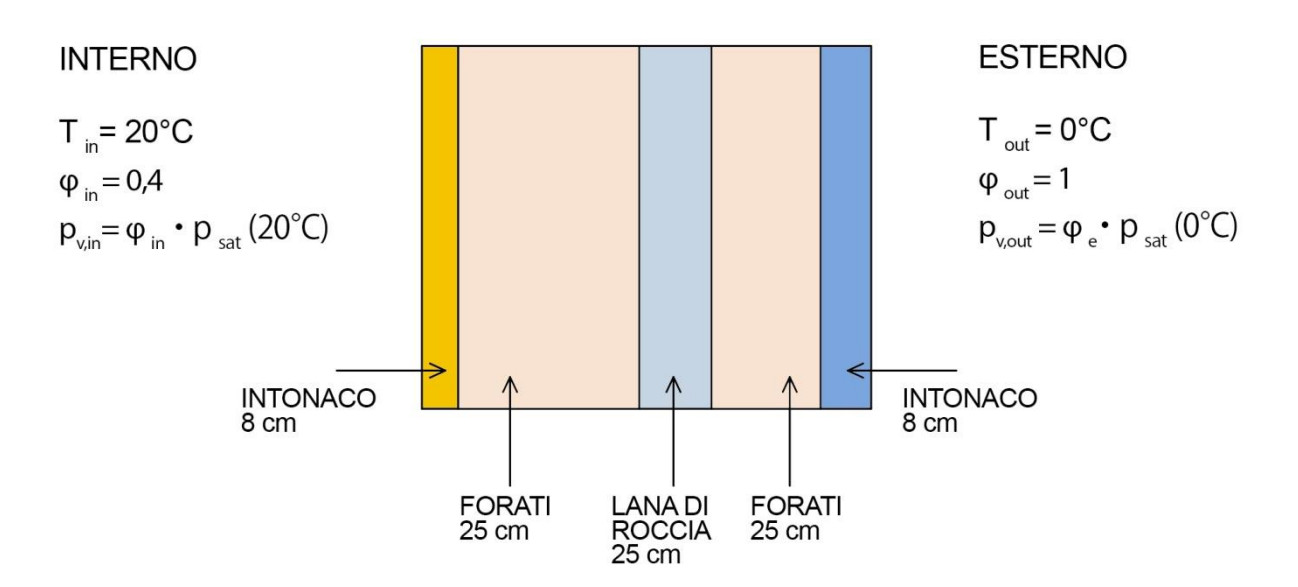

Dal punto di vista TERMICO abbiamo 5 strati conduttivi e 2 strati convettivi ( aria in e out) per un totale di 7 resistenze termiche.

Dal punto di vista DIFFUSIVO abbiamo 5 resistenze perché quelle convettive sono trascurabili.

Trascuriamo i calcoli e andiamo a disegnare direttamente il DIAGRAMMA DI GLASER: con la caduta della temperatura cadrà anche la pressione di saturazione, quindi la condensa avverrà quando la pressione del vapore supera quella di saturazione.

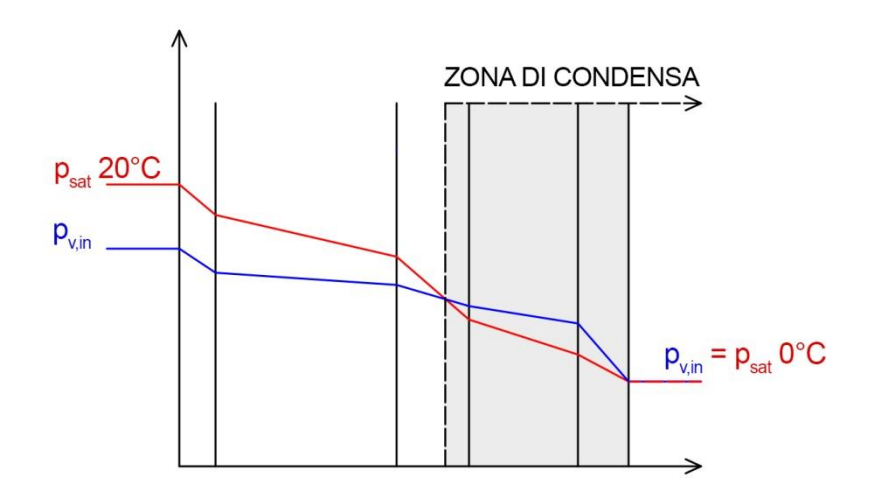

Le soluzioni adottabili per impedire la condensa interstiziale sono ad esempio l'aggiunta di un cappotto esterno che rivesta interamente l'edificio, altrimenti l'aggiunta di una barriera al vapore posizionata verso la parete interna degli ambienti che impedisca la perdita di vapore dall'interno.

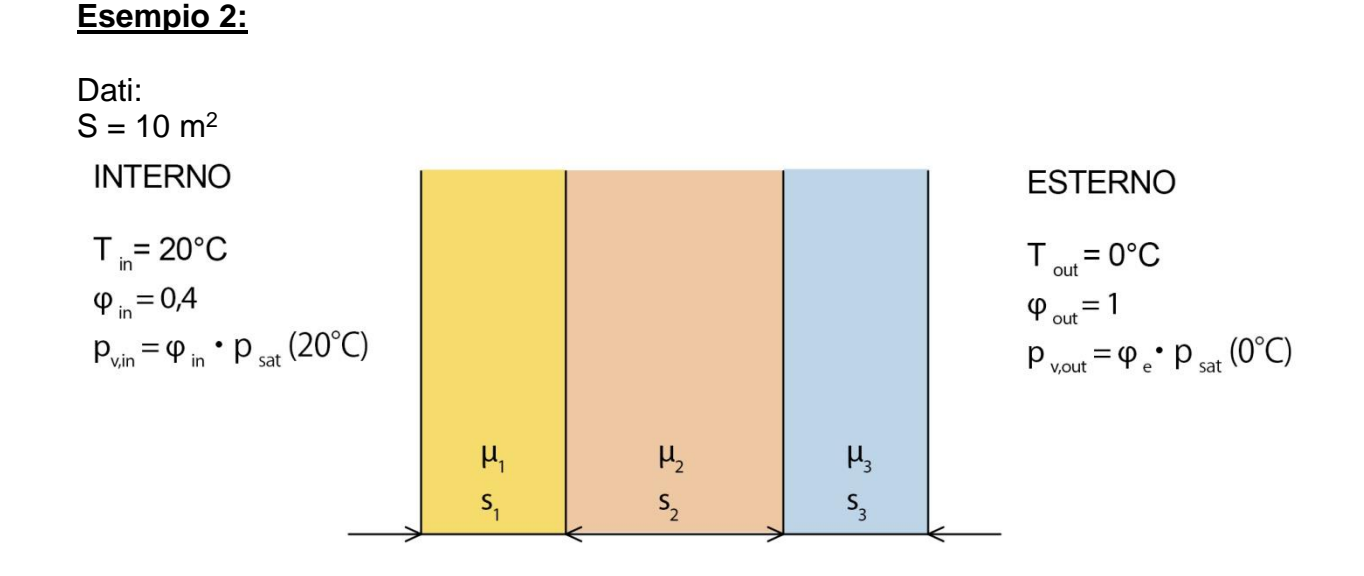

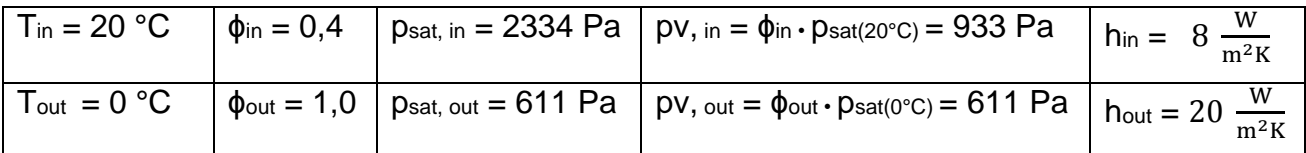

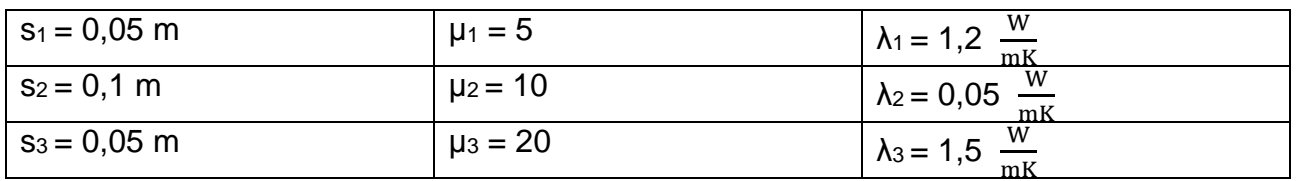

• Per il calcolo della DIFFUSIONE DEL VAPORE serve conoscere il valore tabulato

$$
\mu = \frac{\text{diffusività aria}}{\text{diffusività del materiale}} = \frac{Dv, o}{Dv, m}
$$

che è un valore senza unità di misura. Per l'aria  $Dv$ ,  $o = 670 \cdot 10^{-9}$  kg/mhPa

• Procediamo con il CALCOLO TERMICO  $\dot{Q}$ :

$$
\dot{Q} = \frac{S \left( \text{T} \text{in} - \text{T} \text{out} \right)}{\frac{1}{\text{hin}} + \frac{S_1}{\lambda_1} + \frac{S_2}{\lambda_2} + \frac{S_3}{\lambda_3} + \frac{1}{\text{h} \text{out}}} \text{ in } W
$$

che rappresenta la quantità di calore dispersa. Quindi:

$$
\dot{Q} = \frac{S (Tin - Tout)}{\frac{1}{hin} + \frac{S1}{\lambda 1} + \frac{S2}{\lambda 2} + \frac{S3}{\lambda 3} + \frac{1}{hout}} = \frac{10 (20 - 0)}{\frac{1}{8} + \frac{0.05}{1.2} + \frac{0.1}{0.05} + \frac{0.05}{1.5} + \frac{1}{20}} = 88.8 \text{ W}
$$

• Calcoliamo le Resistenze dei vari strati e le temperature di interfaccia, cui corrispondono valori di pressioni di saturazione (psat) tabulati.

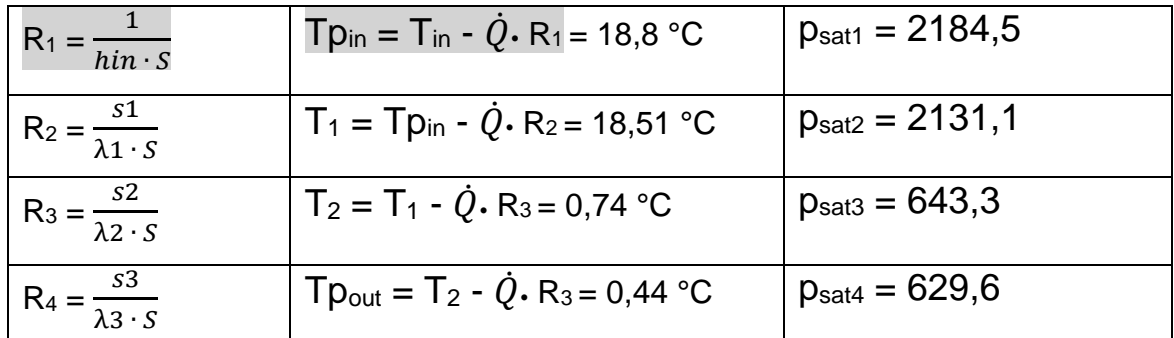

## • Calcoliamo la DIFFUSIONE DEL VAPORE JA:

$$
J_A = \frac{S (pv, in - pv, out)}{\frac{\mu 1s1}{Dvo} + \frac{\mu 2s2}{Dvo} + \frac{\mu 3s3}{Dvo}} = \frac{S \cdot Dvo \cdot (pv, in - pv, out)}{\mu 1s1 + \mu 2s2 + \mu 3s3} = 0,000960631 \frac{kg}{h} = 0,96 \frac{g}{h}
$$

Calcoliamo le pressioni parziali del vapore

$$
pv_1 = pv_{in} - J_a \cdot \left(\frac{\mu 1 \cdot s1}{s \cdot Dvo}\right) = 897 Pa
$$
  

$$
pv_2 = pv_1 - J_a \cdot \left(\frac{\mu 2 \cdot s2}{s \cdot Dvo}\right) = 754,37 Pa
$$

$$
pv_{\text{out}} = pv_2 - J_a \cdot \left(\frac{\mu 3 \cdot s3}{s \cdot Dvo}\right) = 611 Pa
$$

Conclusi i calcoli possiamo disegnare il DIAGRAMMA DI GLASER, dove disegniamo la parete non con gli spessori reali, ma moltiplicati per il fattore *μ:*

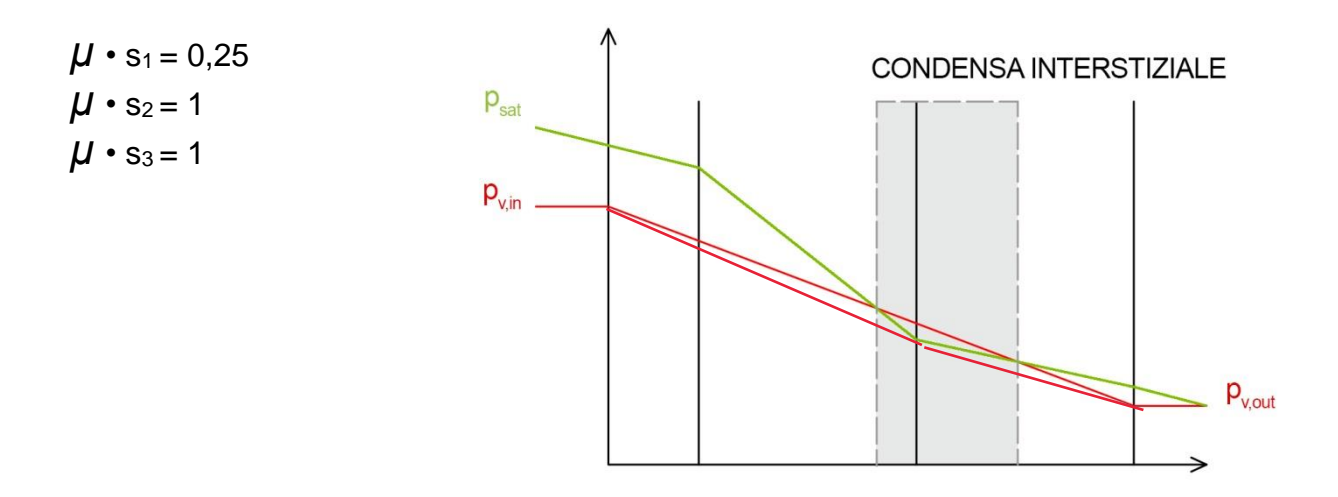

Calcoliamo ora la quantità di acqua che condensa, come differenza fra quella che entra e quella che esce:

 $J_{A,cond} = J_{A,in} - J_{A,out}$ 

- Calcolo J<sub>A,in</sub> =  $\frac{S \cdot Dvo \cdot (pv,in -psat2)}{1.50}$  $\frac{\partial (px,in - psat2)}{\mu 1s1 + \mu 2s2}$  = 0,001556  $\frac{kg}{h}$
- Calcolo di J<sub>A,out</sub> =  $\frac{S \cdot Dvo \cdot (psat2 pv, out)}{2sca}$  $\frac{\text{cosat2} - \text{pv,out}}{\mu 3s3}$  = 0,000216  $\frac{kg}{h}$

Concludiamo quindi con J $_{A,\underline{\text{cond}}}$  = 0,00134  $\frac{kg}{h}$  .

Per evitare la condensa interstiziale nella zona in cui si verifica di può installare una barriera al vapore che blocchi il vapore uscente dall'interno, impedendo la dispersione del vapore verso l'esterno.

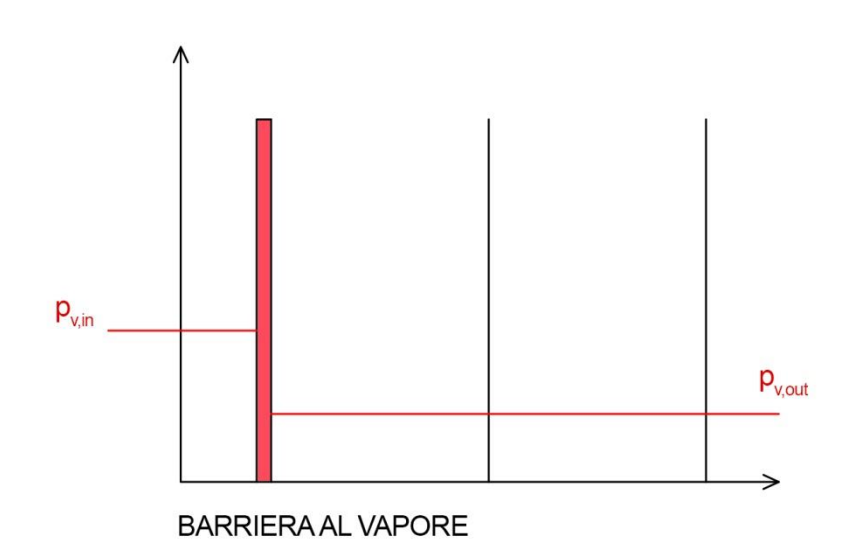